## Rs Emulate 5000 V19.1 Full Download [VERIFIED]

I have spent much time trying to understand the above programming pattern but am not getting the desired result. I don't even know if it's possible to use a java program inside the Emulator to set the Emulator to run mode and emulate my program using the configured I/O configuration. If it is possible, can any one let me know if that is exactly how it is accomplished? Hi Sam, Assuming you are going to use the FORCE1020 card, change the Emulator to Run Mode, there must be an I/O card in the Emulator that has the details for the FORCE1020 card. Do not delete the I/O tree structure inside the program. Just make sure that in the I/O tree structure has the FORCE1020 card selected as the emulated I/O card. Then you are set. Now, it will start the installation process. You will be given 5 options to choose from. Choose the following options as per your need. If you want to download the complete database then choose the one with -db in its name and skip the rest. RSlinx runs on Windows 10. It is not compatible with Windows 8. You are supposed to have.NET Framework 4.6 or above installed on your system. You may also need the.NET Framework 3.5. We highly recommend you to install Visual Studio 2017 or Visual Studio Code on your system to have the full development experience. Andy creates a better computing environment by delivering state-of-the-art Operating Systems and SaaS products that reduce development time and allow user's to fully explore the capabilities of their computers on their mobile devices. Andy was founded in 2011 by Jethro Kuschnig, Adriel Hauptman, and Dalton Cope

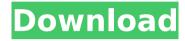

1/5

## Rs Emulate 5000 V19.1 Full Download

I have spent much time trying to understand the above programming pattern but am not getting the desired result. I don't even know if it's possible to use a java program inside the Emulator to set the Emulator to run mode and emulate my program using the configured I/O configuration. If it is possible, can any one let me know if that is exactly how it is accomplished? Hi Sam, Assuming you are going to use the FORCE1020 card, change the Emulator to Run Mode,

there must be an I/O card in the Emulator that has the details for the FORCE1020 card. Do not delete the I/O tree structure inside the program. Just make sure that in the I/O tree structure has the FORCE1020 card selected as the emulated I/O card. Then you are set. Now, it will start the installation process. You will be given 5 options to choose from. Choose the following options as per your need. If you want to download the complete database then choose the one with -db in its name and skip the rest. RSlinx runs on

3/5

Windows 10. It is not compatible with Windows 8. You are supposed to have.NET Framework 4.6 or above installed on your system. You may also need the.NET Framework 3.5. We highly recommend you to install Visual Studio 2017 or Visual Studio Code on your system to have the full development experience. Andy creates a better computing environment by delivering state-of-the-art Operating Systems and SaaS products that reduce development time and allow user's to fully explore the

4/5

## capabilities of their computers on their mobile devices. Andy was founded in 2011 by Jethro Kuschnig, Adriel Hauptman, and Dalton Cope 5ec8ef588b

https://brandyallen.com/2022/11/22/softwarestrukspbufree-exclusive103/ https://sissycrush.com/upload/files/2022/11/pj9TtmSGzBhnMB2FlDr2\_22\_f7ca2bee9c17cd7c3a163919eac bd349\_file.pdf

 $\frac{\text{https://www.palup.com/upload/files/2022/11/bq2UOek8CBoYzpkCsc7f\_22\_26182a023a12bd5796fc1ca55ff}{06617\_file.pdf}$ 

https://www.hhlacademy.com/advert/arduino-simulator-pro-crack-link/https://videogamefly.com/wp-content/uploads/2022/11/necoedre.pdf

https://medkonnet.com/upload/files/2022/11/iK4ORFmSKd5eF9dARm1D\_22\_f7ca2bee9c17cd7c3a163919e acbd349\_file.pdf

https://balancingthecrazy.com/2022/11/22/eagleshotelcaliforniamultitrackflac/

https://eqsport.biz/patched-vandyke-securecrt-and-securefx-8-5-2-build-1799-medicinebabup-2021/ https://www.waggners.com/wp-content/uploads/phypier.pdf

https://rednails.store/tekken7seasonpass2crack-betterdownloadforwindows10/

 $\underline{https://www.dpfremovalnottingham.com/2022/11/22/mobilego-for-android-4-3-crack-verified/2022/11/22/mobilego-for-android-4-3-crack-verified/2022/11/22/mobil$ 

https://www.scoutgambia.org/mr-bones-2-online-subtitrat-gratis-hot/

https://wanoengineeringsystems.com/bcl-easyconverter-desktop-download-serial-keygen-verified/ http://modiransanjesh.ir/cryptnav-vw-europa-2014/

https://inmobiliaria-soluciones-juridicas.com/2022/11/avg-tuneup-2020-serial-key-crack-free-downloadbest-latest

https://www.sertani.com/upload/files/2022/11/yuU65X4dH5ApksFMJPOE\_22\_f7ca2bee9c17cd7c3a163919e acbd349\_file.pdf

 $\frac{https://cosplaygoals.com/upload/files/2022/11/W5WqqvhBDzR8yG9vZbmP\_22\_26182a023a12bd5796fc1c}{a55ff06617\_file.pdf}$ 

https://www.beliveu.com/upload/files/2022/11/eRdgL8kvrblWWsUMOUSP\_22\_f7ca2bee9c17cd7c3a163919 eacbd349 file.pdf

https://www.manchuela.wine/wp-content/uploads/2022/11/wynlaur.pdf https://www.webcard.irish/adiprogcrackedexeepsonl210adiustmentprogram-hot/